## **8\_1 Minimal Surface Module**

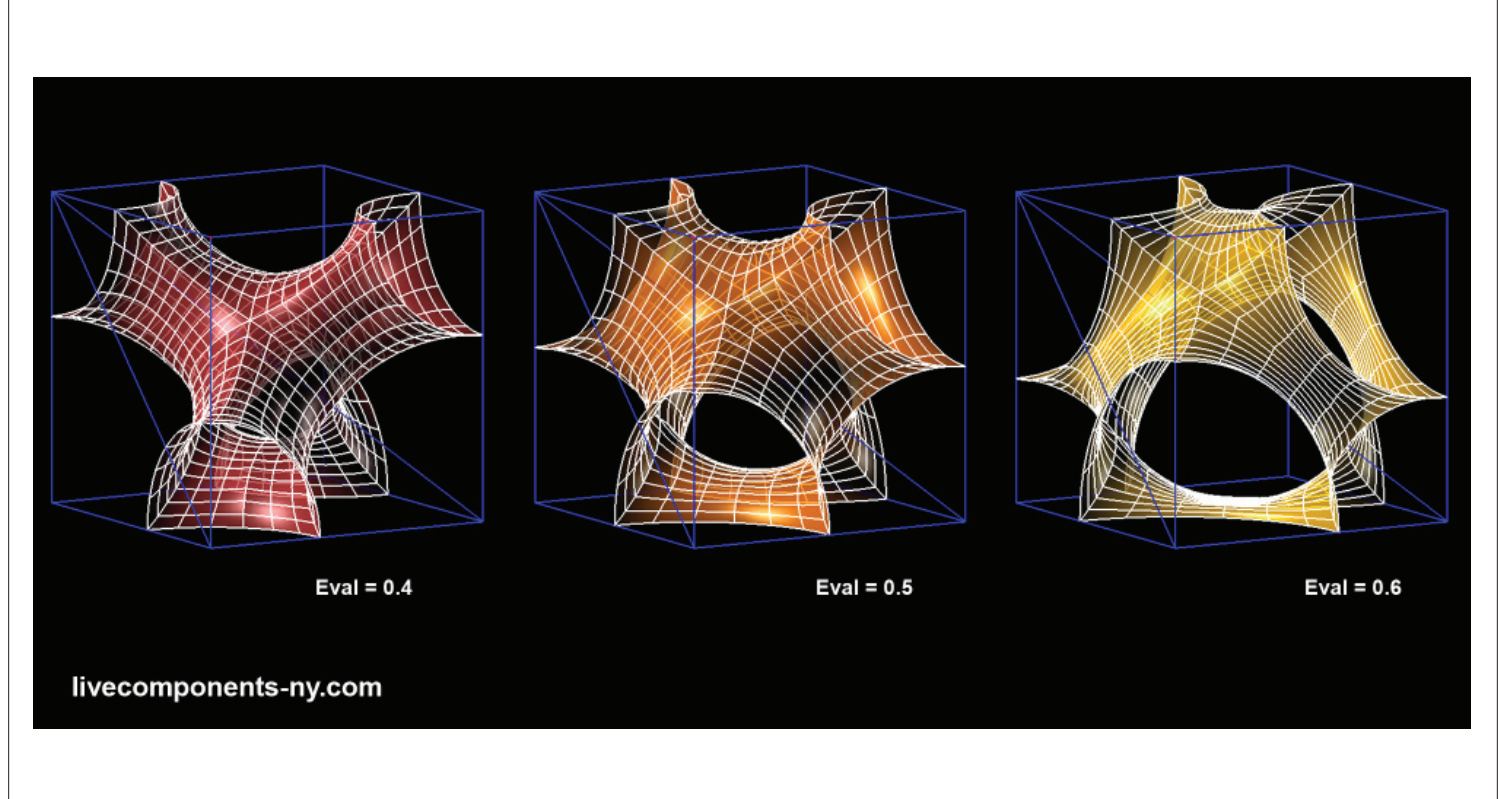

### **Step1 : Setting the Geometric Rule**

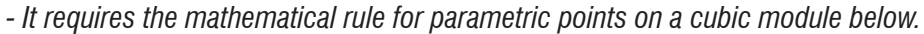

- 1. *Slider* -*> parameter A* - Lower limit=0, Upper limit=1, Value=0.6 (varies) 2. *Integer* - Set integer : 2 3. *Sqrt (Square Root)* - x : Integer(y) 4. *A-B (Subtraction)* - A : Set generic data : 1 - B : Slider 5. *AxB (Multiplication) -> parameter B*  $-A :$  Sqrt $(y)$  $-B : A-B(R)$ 6. *Integer* - Set integer : 3 7. *Sqrt (Square Root)*  $- x :$  Integer(y) 8. *A/B (Subtraction)* - A : Set generic data : 2  $-B : Sqrt(y)$ 9. *AxB (Multiplication) -> parameter C*
- A : Slider
- $-B$  : A/B(R)

### 10. *A-B (Subtraction)*

- A : Set generic data : 1
- $-B$  :  $AxB(R)$
- 11. *AxB (Multiplication)*
- $-A : A-B (A)$
- $-B : Sqrt(y)$
- 12. *A-B (Subtraction) -> parameter D*
- $A : 1$
- $-B$  : AxB(R)

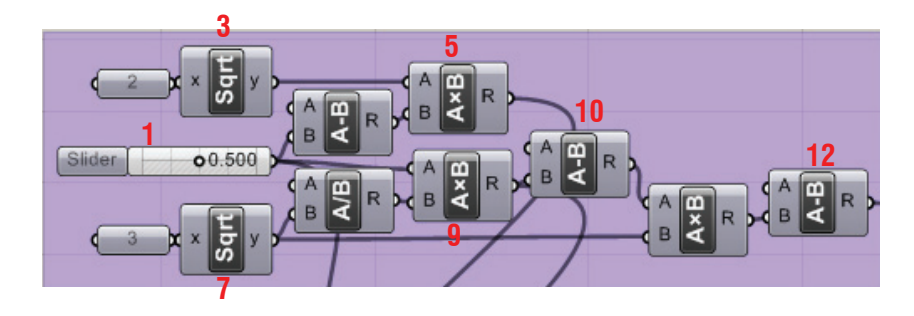

# **LIVE COMPONENTS**

**Architectural Geometry Components Library by HG http://livecomponents-ny.com**

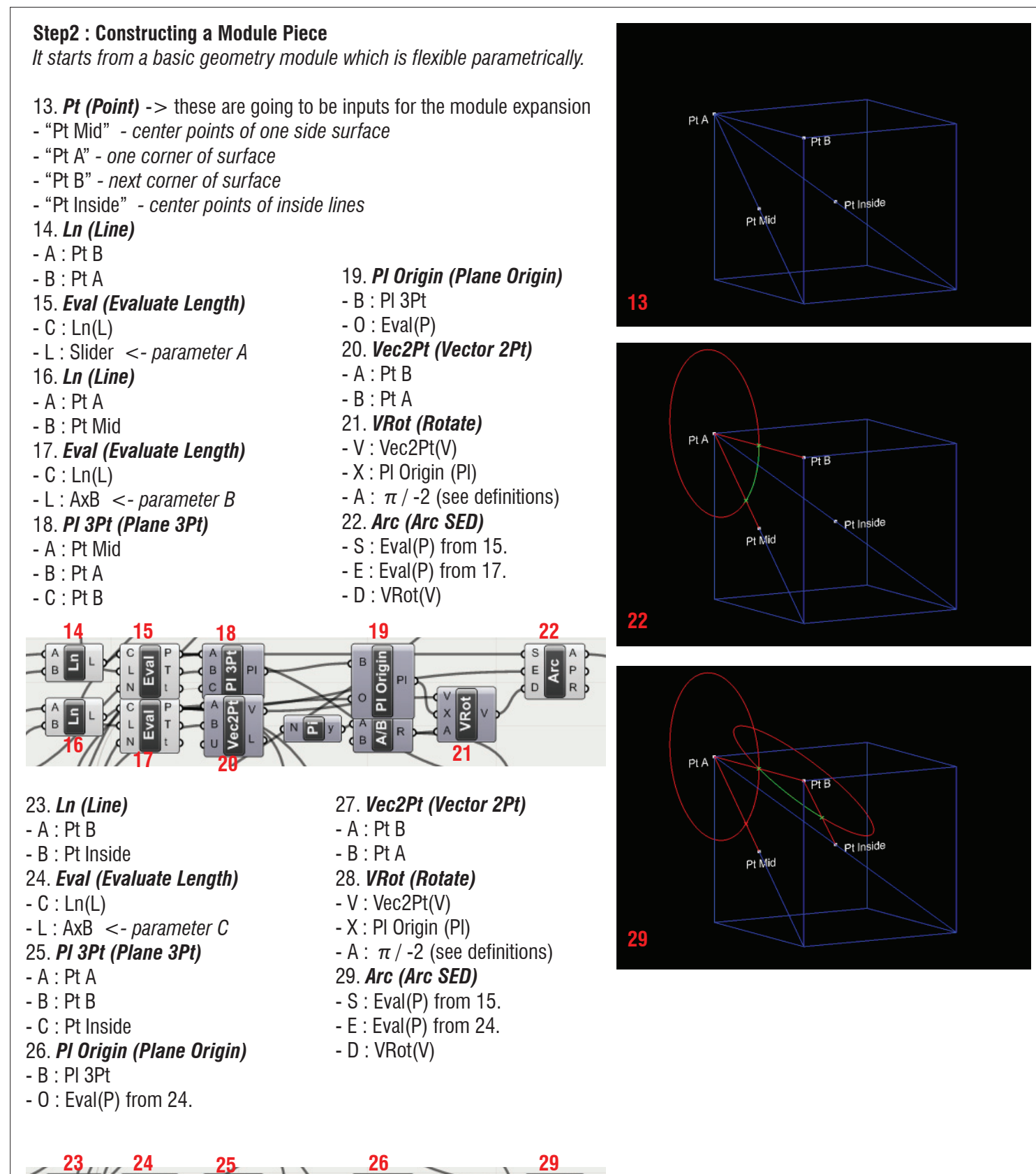

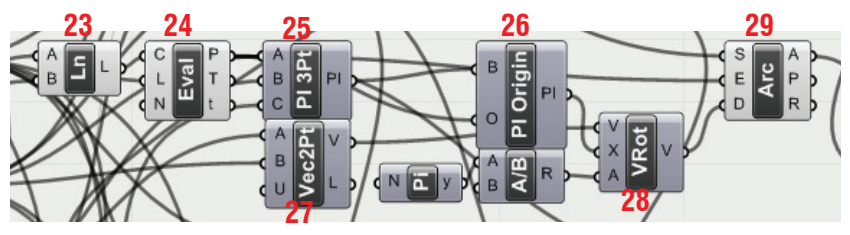

### **LIVE COMPONENTS Architectural Geometry Components Library by HG http://livecomponents-ny.com**

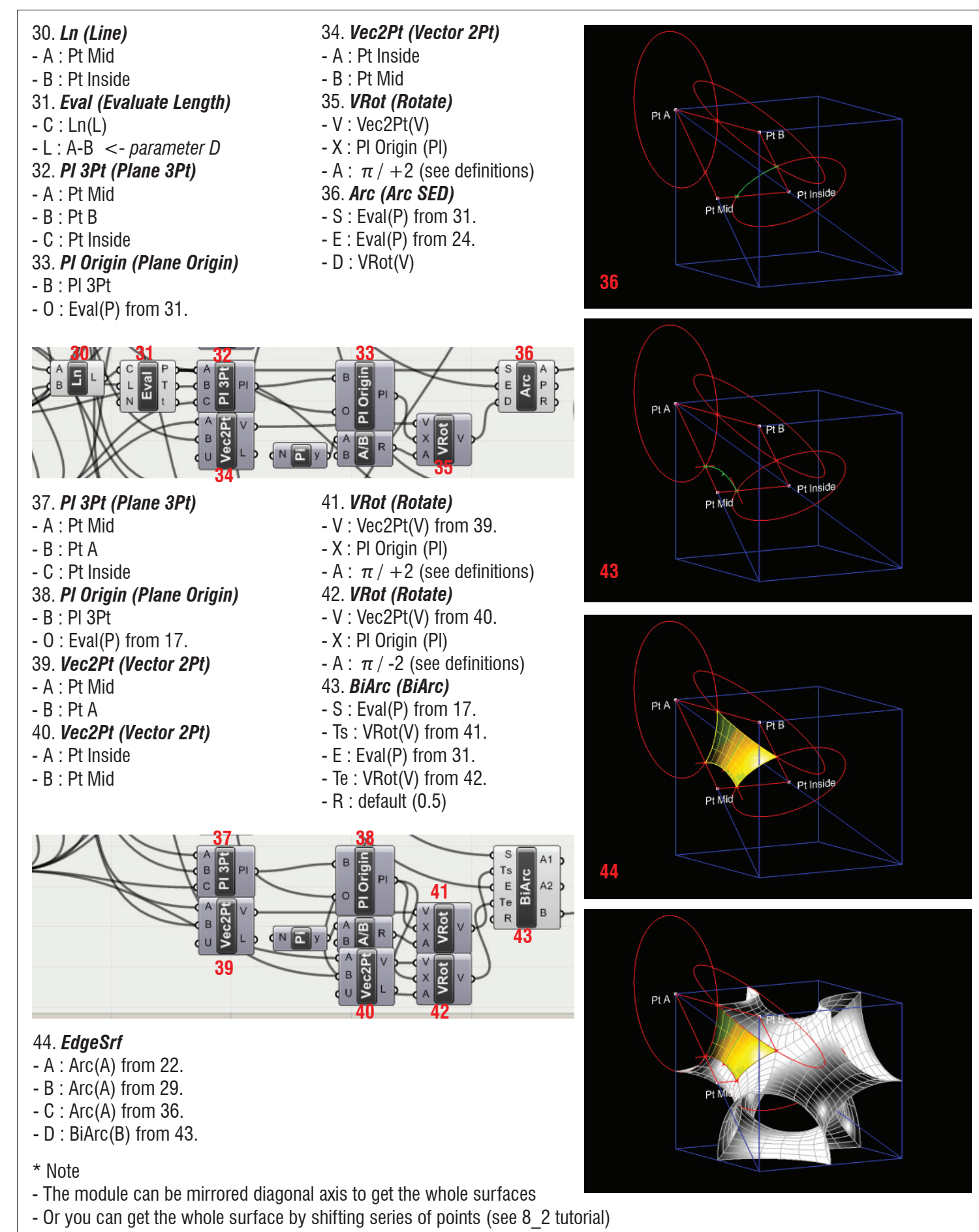

# **LIVE COMPONENTS**

**Architectural Geometry Components Library by HG http://livecomponents-ny.com**

### **Appendix**

- Definition map

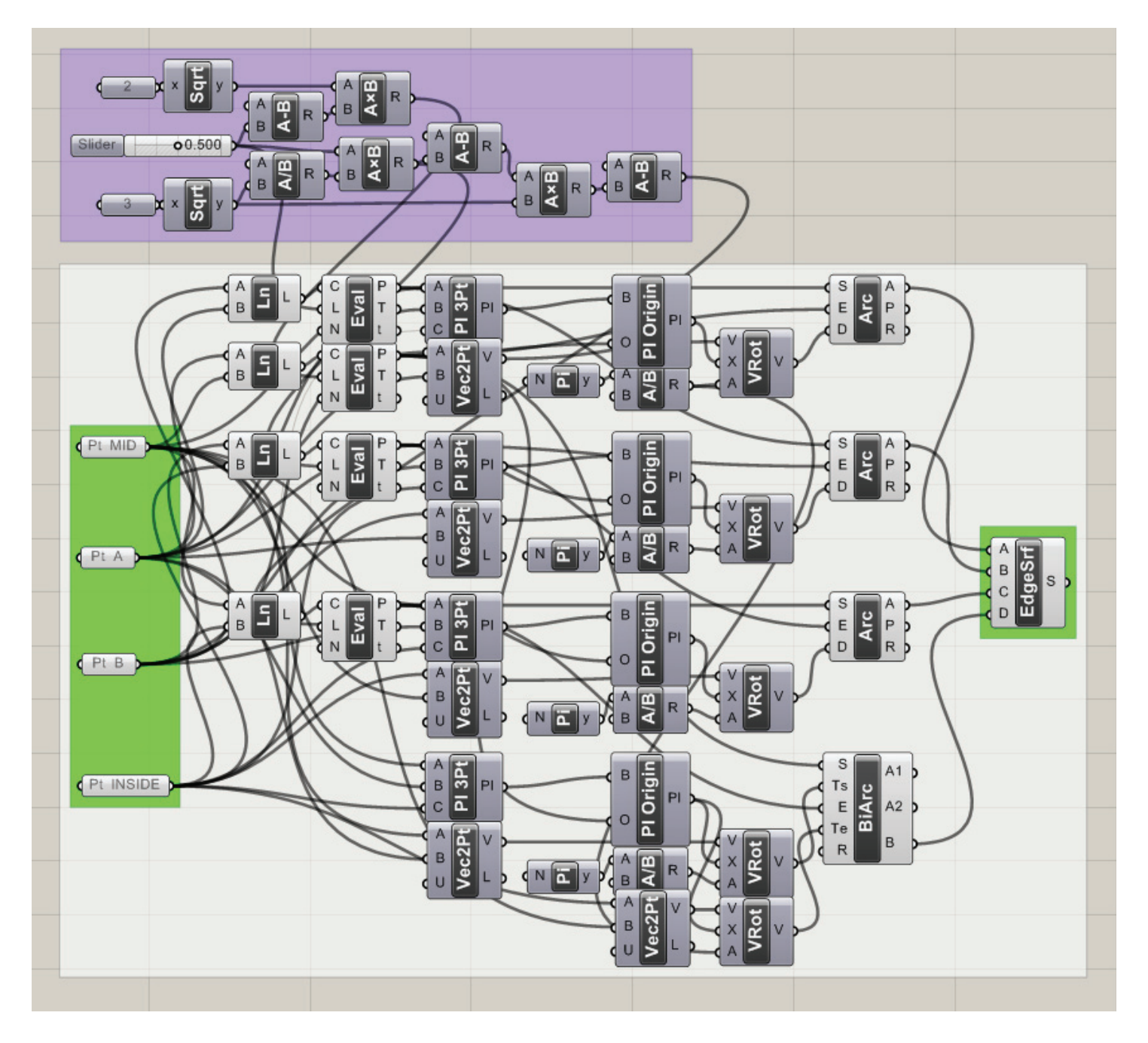